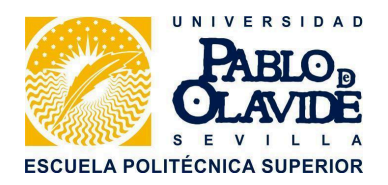

#### **INFORMACIÓN SOBRE LOS HORARIOS DE LA TITULACIÓN INGENIERÍA INFORMÁTICA EN SISTEMAS DE INFORMACIÓN**

## **Interpretación de los horarios**

En el presente documento se empleará como ejemplo un horario similar<sup>1</sup> en estructura al correspondiente al  $1<sup>er</sup>$  semestre de  $1<sup>er</sup>$  curso para ilustrar cómo hay que interpretarlos:

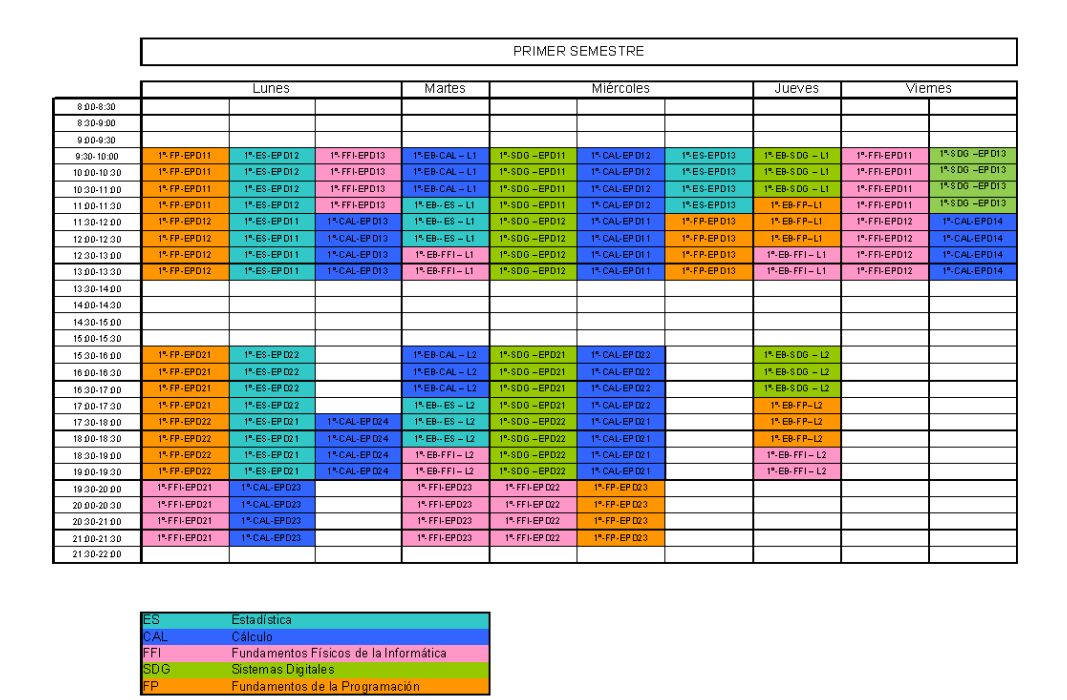

Para interpretar el horario, hay que tener en cuenta varias cuestiones. La primera de ellas es que la docencia en el primer curso se divide en dos líneas, una de ellas en horario de mañana (Línea 1) y otra de tarde (Línea 2). Cada línea tendrá su propio horario para cada una de las asignaturas. A su vez, las clases de las asignaturas se dividen en dos tipos de sesiones presenciales: **Enseñanzas Básicas**

 $1$  Téngase en cuenta que los horarios correspondientes a cada curso académico se publican en la web de la Escuela Politécnica Superior y que el horario contenido en este documento es un mero ejemplo a efectos ilustrativos.

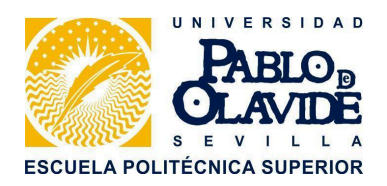

(EB, conocidas clásicamente como clases teóricas) y **Enseñanzas Prácticas y de Desarrollo** (EPD, prácticas).

Las EB se imparten en grupo grande; es decir, todos los alumnos de la misma línea y asignatura tendrán el mismo horario y estará en el mismo aula. Las EPD se imparten en laboratorios en grupos más pequeños; por tanto, los alumnos de una misma línea y asignatura se dividen en diversos grupos de EPD.

Las EB se imparten en los espacios del horario indicados como *EB-ASIG-Lx*, donde *ASIG* es el acrónimo de la asignatura (puede encontrar la lista de acrónimos en la tabla bajo el horario) *x* es un mumero que identifica la línea. Las EPD se imparten en los espacios de los horarios indicados como ASIG-*EPDxy*, donde *x* es el número de la línea e *y* el número de grupo de EPD.

A modo de ejemplo, la asignatura Cálculo de 1º (CAL) tiene 2 líneas, por tanto dos grupos de EB denominados *EB-CAL – L1* y *EB-CAL – L2*. Cada línea de la asignatura Cálculo se divide en 4 grupos de EPD cada una. Estos grupos se denominan el acrónimo de la asignatura y un par de números que identifican la línea y el grupo. Por ejemplo CAL-EPD13 identifica el grupo EPD 3 de la Línea 1 de la asignatura Cálculo. De igual forma, CAL-EPD21 identifica el grupo de EPD 1 de la Línea 2 de la citada asignatura.

Cuando un estudiante se matricula de cada asignatura se le asigna un grupo de EPD concreto. Por ejemplo, supongamos que al matricularse se la asignatura de Cálculo se le asigna el grupo EPD12. Esto implica que el estudiante, para la asignatura Cálculo, pertenece a la Línea 1, y por tanto su clase de EB estará situada en los espacios del horario marcados como *EB-CAL – L1*, y su grupo de EPD es el segundo de esa línea, por lo que acudirá a las sesiones de EPD marcadas como CAL-EPD12.

El horario se ha diseñado de forma que **es posible realizar todas las prácticas en horario de tarde**, para facilitar el compaginar una actividad laboral a aquellos alumnos que lo requieran. Para ello, a comienzo de curso se habilitará un plazo para solicitar cambios de grupo en este tipo de casos.

A continuación se muestran 2 ejemplos del horario final correspondiente a distintos alumnos según el grupo de EPD al que pertenezcan.

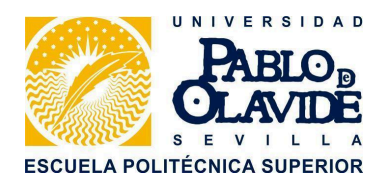

### **Ejemplo 1:**

El ejemplo 1 muestra el caso de un estudiante en 1er curso matriculado de todas las asignaturas en sus grupos EPD12.

Dicho alumno estudiante el siguiente horario en el primer semestre (el segundo semestre sería equivalente empleando la misma lógica):

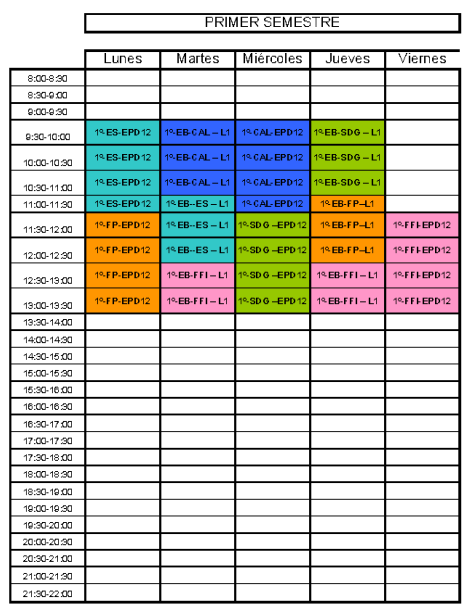

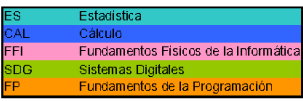

#### **Ejemplo 2:**

El ejemplo 2 muestra el caso de un estudiante en 1er curso matriculado de todas las asignaturas en sus grupos EPD21.

Este estudiante tendra el siguiente horario en el primer semestre:

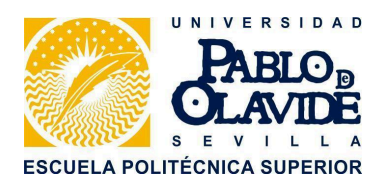

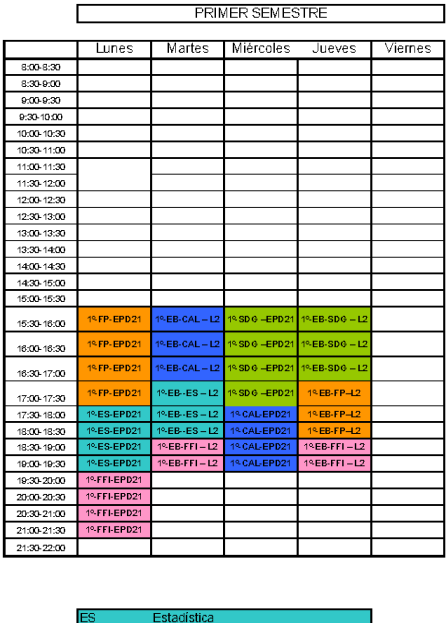

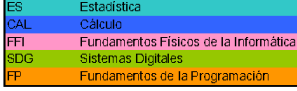

# **Excepciones a los horarios**

Las explicaciones anteriores se refieren a los *Horarios Generales* aprobados por el Centro. Éstos son de aplicación a la mayoría de las semanas que componen el semestre. No obstante, para algunas semanas en particular, denominadas *semanas atípicas*, son de aplicación los horarios indicados para éstas. Se puede encontrar cuáles son las semanas atípicas, así como los horarios establecidos en las mismas en la página web de la Escuela Politécnica Superior.

Es importante indicar que la primera semana de clase de cada semestre es una semana atípica. Por tanto, téngalo en cuenta y consulte el horario para estas semanas.

## **Aclaraciones y dudas**

Ante cualquier aclaración o duda al respecto, no duden en ponerse en contacto con la Secretaría de la Escuela Politécnica Superior mediante correo electrónico a la dirección *seceps@upo.es*.